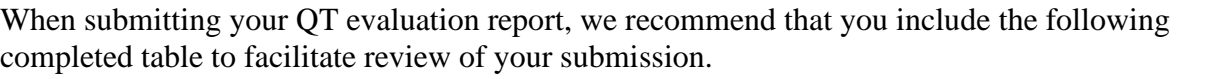

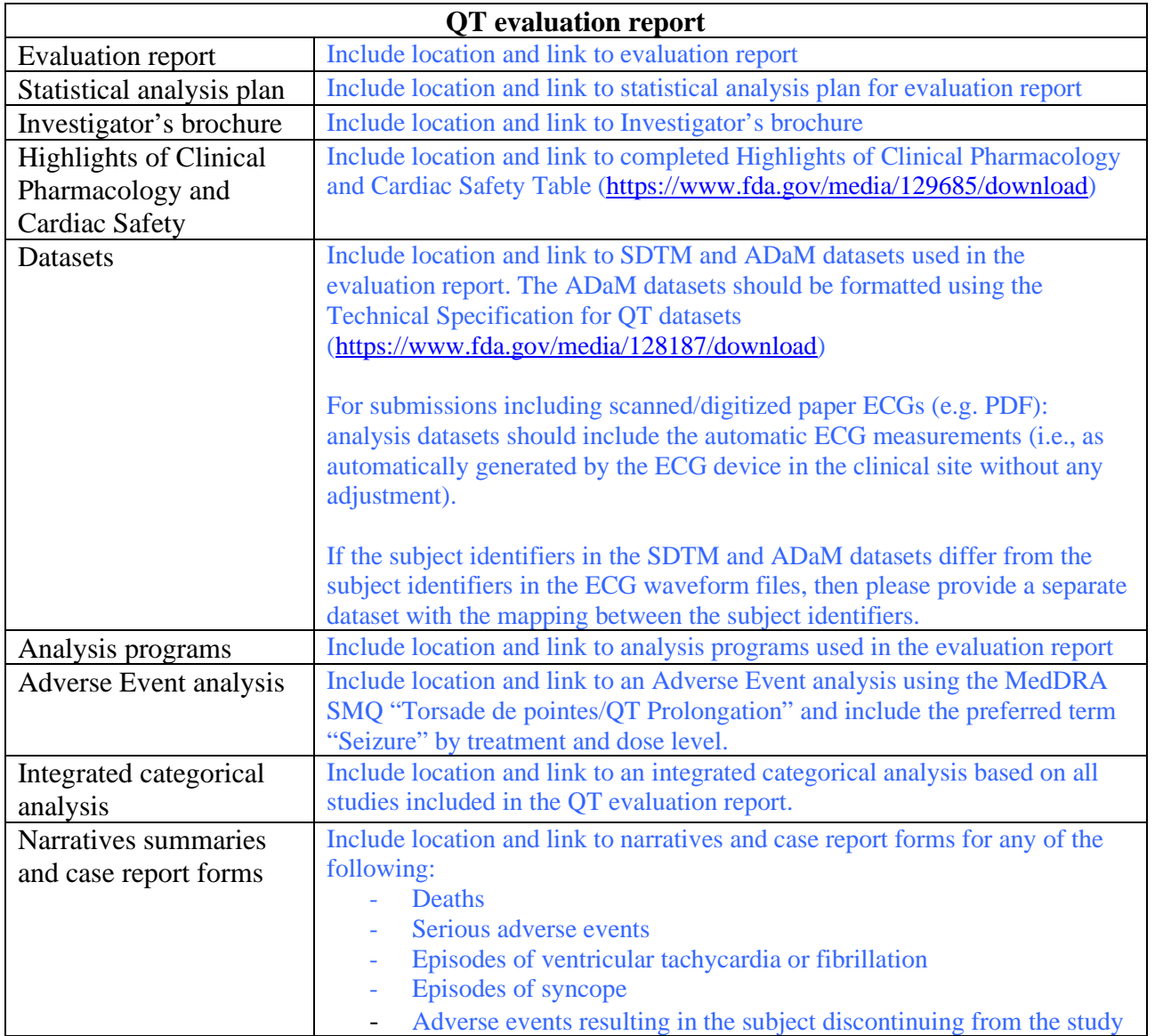

![](_page_1_Picture_234.jpeg)

![](_page_2_Picture_68.jpeg)